### **KONSPEKT LEKCJI**

**Temat: Logo – realizacja ćwiczeń. Czas lekcji: 3 x 45 minut Przedmiot: Przygotowanie materiałów graficznych – Klasa III**

#### **Prowadzący: Katarzyna Machowska - Koczur**

**Cel ogólny**: Zapoznanie uczniów z nowymi narzędziami jakimi dysponuje program Adobe Illustrator.

#### **Cele szczegółowe**.

#### *Po zakończeniu lekcji jej uczestnik powinien umieć:*

- Tworzyć obiekty
- Wykonywać rotację obiektów
- Modyfikować kolorystykę obiektów
- Dodawać i przekształcać obrys
- Powielać obiekty

#### **Metoda pracy**: ćwiczenia

**Forma pracy**: wykonywanie ćwiczeń na komputerze

#### **Środki dydaktyczne**:

- − Komputery
- − Projektor
- − Oprogramowanie

## **Czynności prowadzącego zajęcia dydaktyczne , czynności uczestników szkolenia,**

#### **przebieg lekcji**:

- 1. Sprawdzenie obecności (2 min)
- 2. Podanie tematu i omówienie celów zajęć (3min)
- 3. Wykonywanie ćwiczeń wspólnie z uczniami (40 minut)
- 4. Realizacja ćwiczeń przez uczniów zgodnie z podanym poniżej materiałem dydaktycznym przygotowanym przez nauczyciela ( 2x 45 minut) .

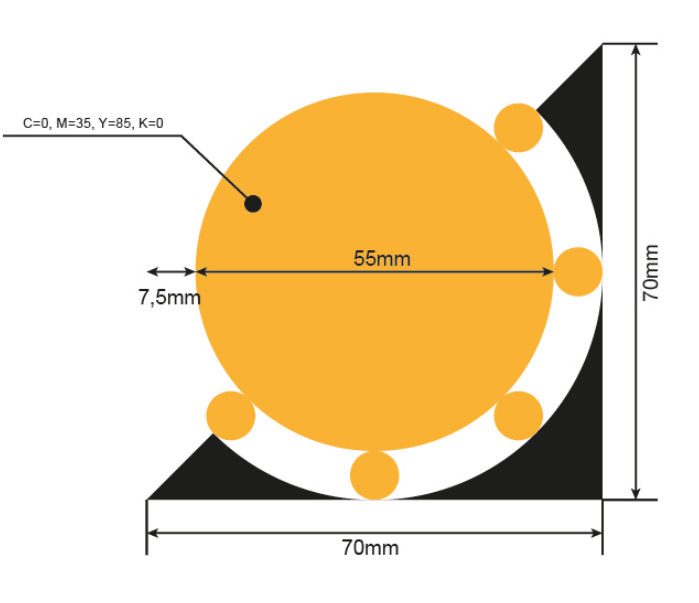

# **LOGO1**

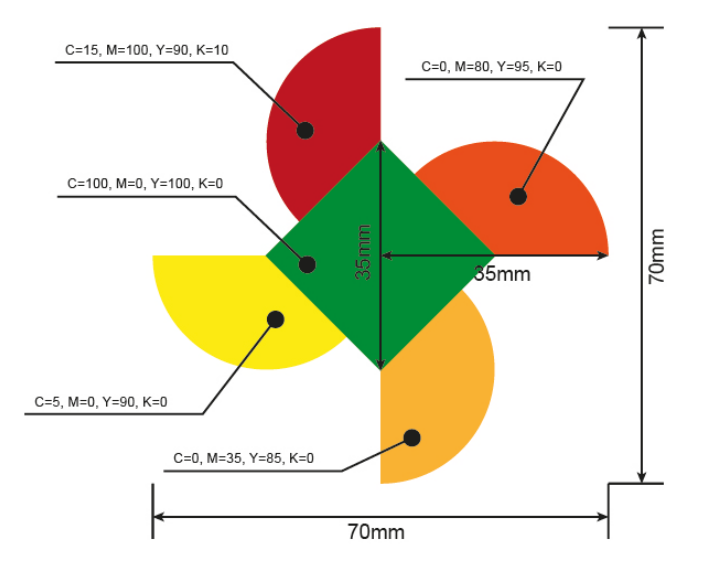

# **LOGO 2**

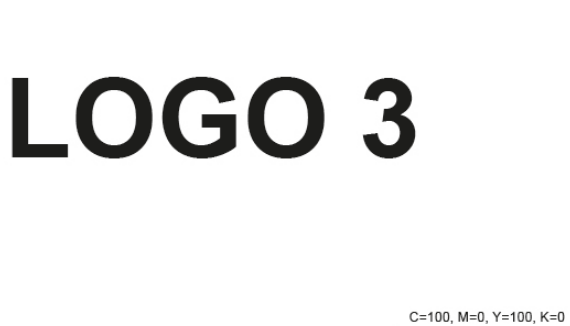

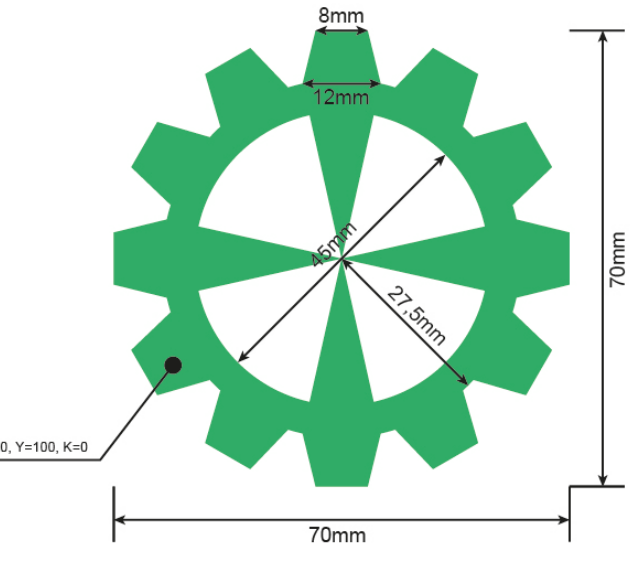

Zakończenie zajęć polega na zgraniu i przekazaniu ćwiczeń do oceny.